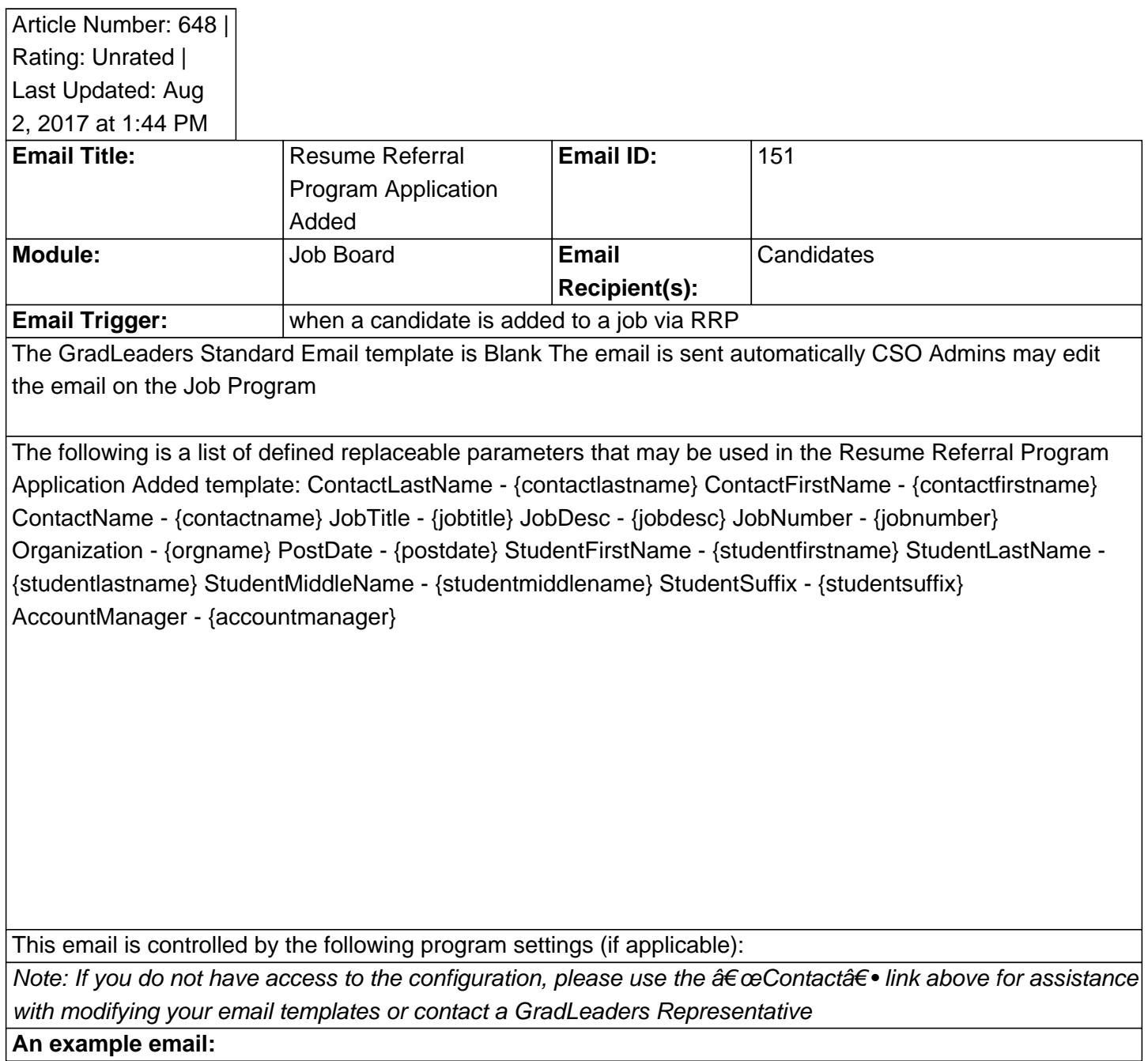

Posted by: KB Admin - Jun 10, 2011 at 4:30 PM. This article has been viewed 2694 times. Online URL: http://kbint.gradleaders.com/article.php?id=648